<sub>Документ подп**М4ивиютерство науки**ои высшего образования Российской Федерации</sub> информация о владелие: государственное бюджетное образовательное учреждение высшего образования «Ростовский государственный экономический университет (РИНХ)» ФИО: Макаренко Елена Николаевна Дол<del>жность: Ректо</del>р Дата подписания: 25.09.2023 16:43:36 Уникальный программный ключ:

c098bc0c1041cb2a4cf926cf171d6715d99a6ae00adc8e27b55cbe1e2dbd7c78

УТВЕРЖДАЮ Начальник отдела лицензирования и аккредитации \_\_\_\_\_\_\_\_\_\_\_\_\_Чаленко К.Н.  $\begin{array}{ccccc}\n\leftarrow & & \rightarrow & & \text{20} & \text{r.} \\
\end{array}$ 

#### **Рабочая программа дисциплины Основы цифровых технологий**

38.05.01 Экономическая безопасность 38.05.01.01 "Экономико-правовое обеспечение экономической безопасности"

Для набора 2021, 2022 гг.

Квалификация Экономист

#### КАФЕДРА **Информационные технологии и защита информации**

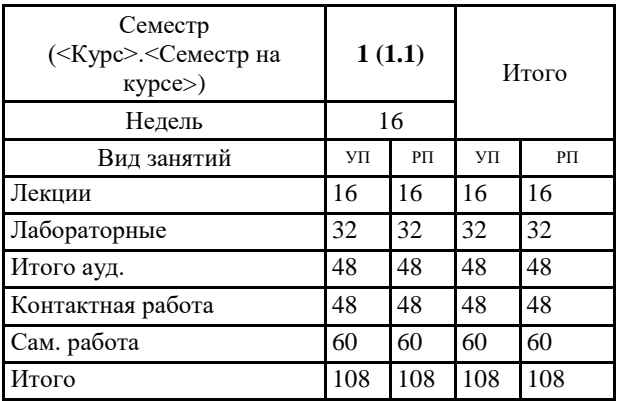

#### **Распределение часов дисциплины по семестрам**

#### **ОСНОВАНИЕ**

Учебный план утвержден учёным советом вуза от 26.04.2022 протокол № 9/1.

Программу составил(и): к.ф-м.н., доцент, Карнаухов С.Н. \_\_\_\_\_\_\_\_\_\_\_\_\_\_\_\_\_

Зав. кафедрой: к.э.н.,доцент Ефимова Е.В. \_\_\_\_\_\_\_\_\_\_\_\_\_\_\_\_\_

Методическим советом направления: д.э.н., профессор, Суржиков М.А.

#### **1. ЦЕЛИ ОСВОЕНИЯ ДИСЦИПЛИНЫ**

1.1 Подготовка студентов к эффективному использованию современных компьютерных и телекоммуникационных средств и технологий для решения прикладных экономических задач в процессе обучения в вузе и в ходе будущей профессиональной деятельности.

#### **2. ТРЕБОВАНИЯ К РЕЗУЛЬТАТАМ ОСВОЕНИЯ ДИСЦИПЛИНЫ**

**ОПК-7:Способен понимать принципы работы современных информационных технологий и использовать их для решения задач профессиональной деятельности.**

#### **В результате освоения дисциплины обучающийся должен:**

**Знать:**

#### методы и средства для сбора, анализа, систематизации и оценки данных, необходимых для решения профессиональных задач.

**Уметь:**

использовать сетевые и интерактивные возможности компьютерных технологий для решения задач профессиональной деятельности.

#### **Владеть:**

различными информационными системами и технологиями.

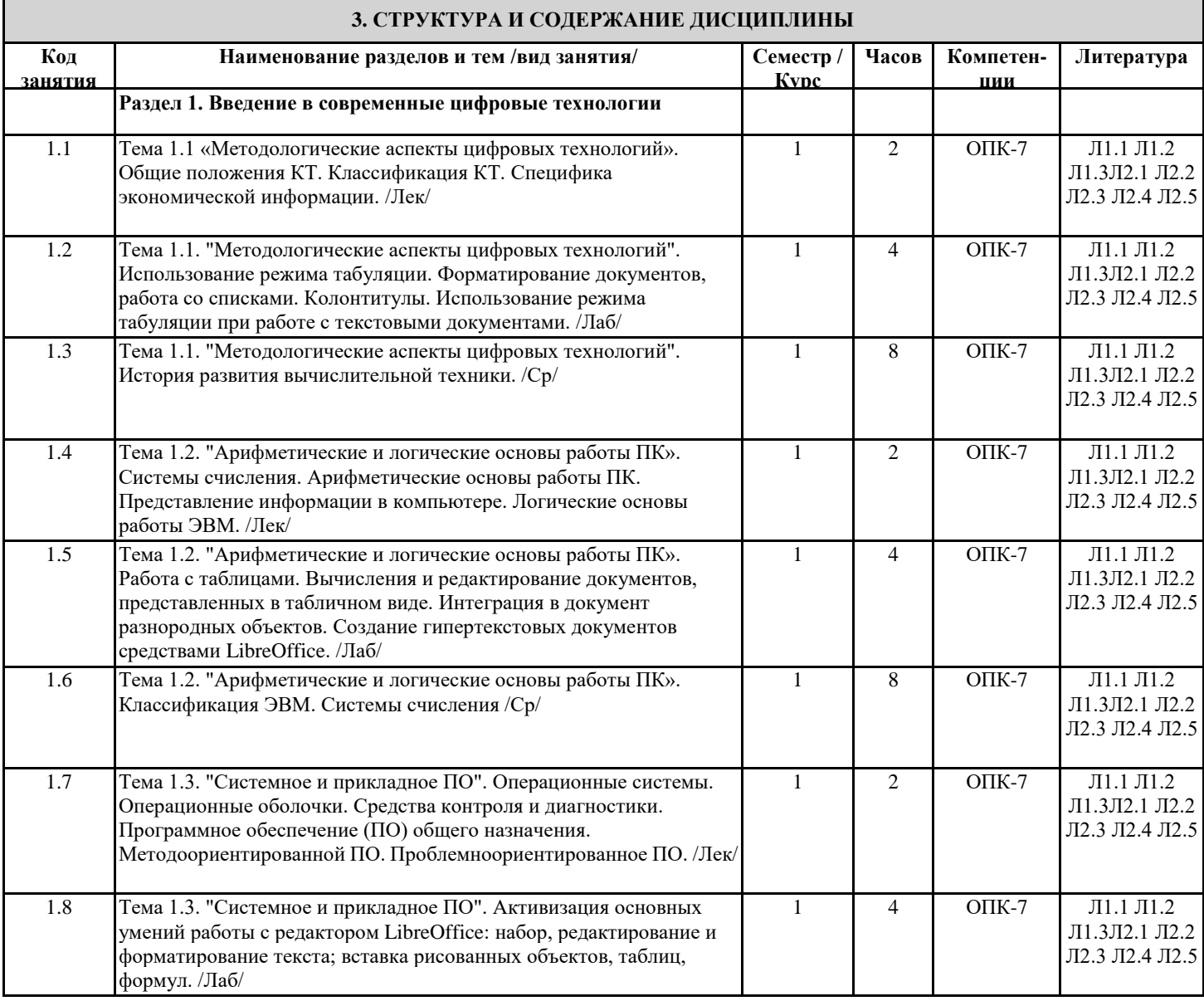

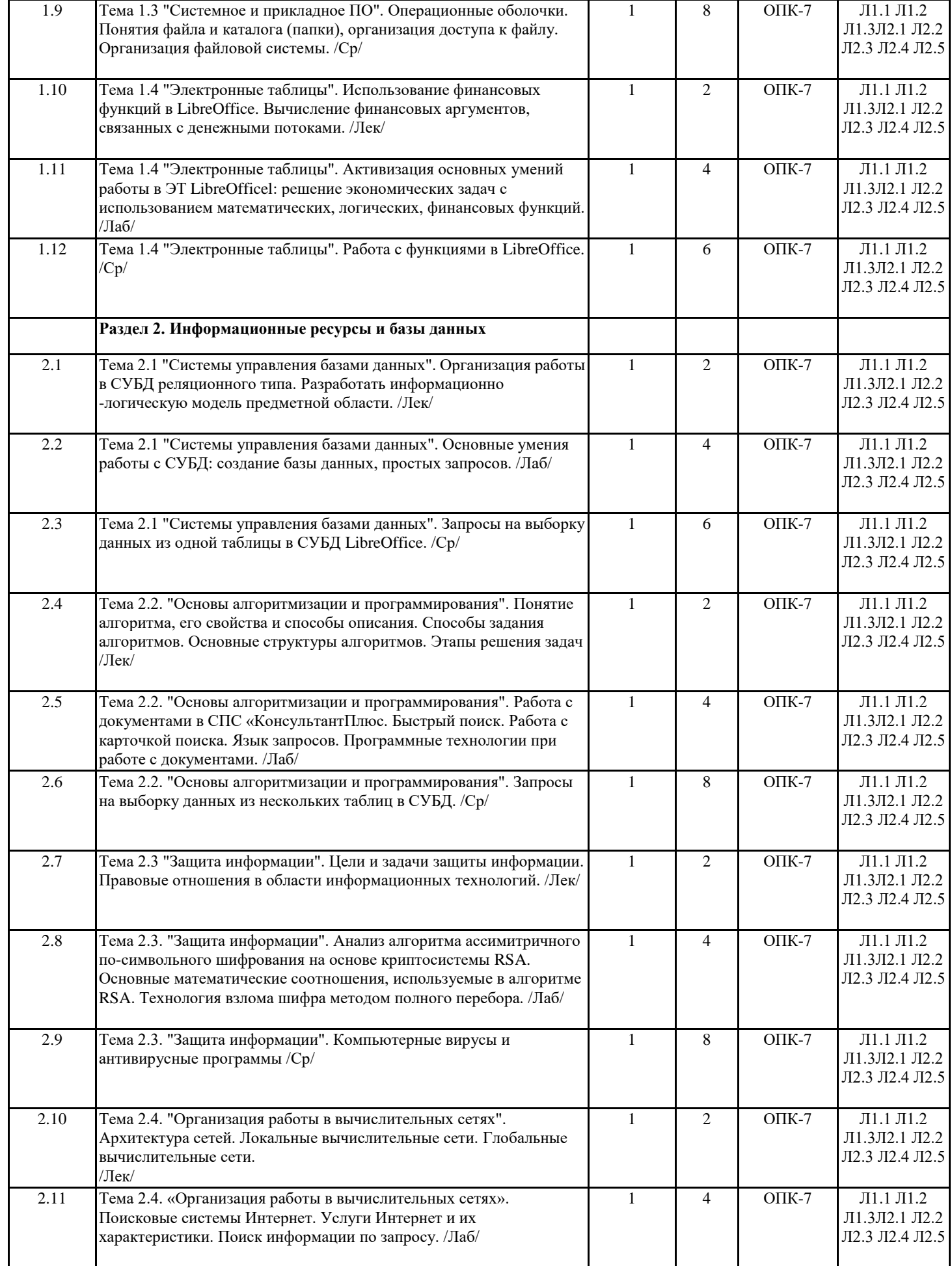

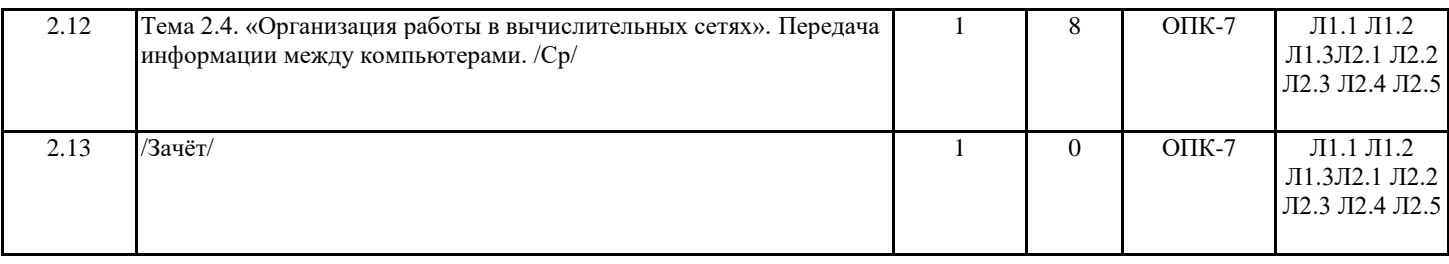

#### **4. ФОНД ОЦЕНОЧНЫХ СРЕДСТВ**

Структура и содержание фонда оценочных средств для проведения текущей и промежуточной аттестации представлены в Приложении 1 к рабочей программе дисциплины.

#### **5. УЧЕБНО-МЕТОДИЧЕСКОЕ И ИНФОРМАЦИОННОЕ ОБЕСПЕЧЕНИЕ ДИСЦИПЛИНЫ**

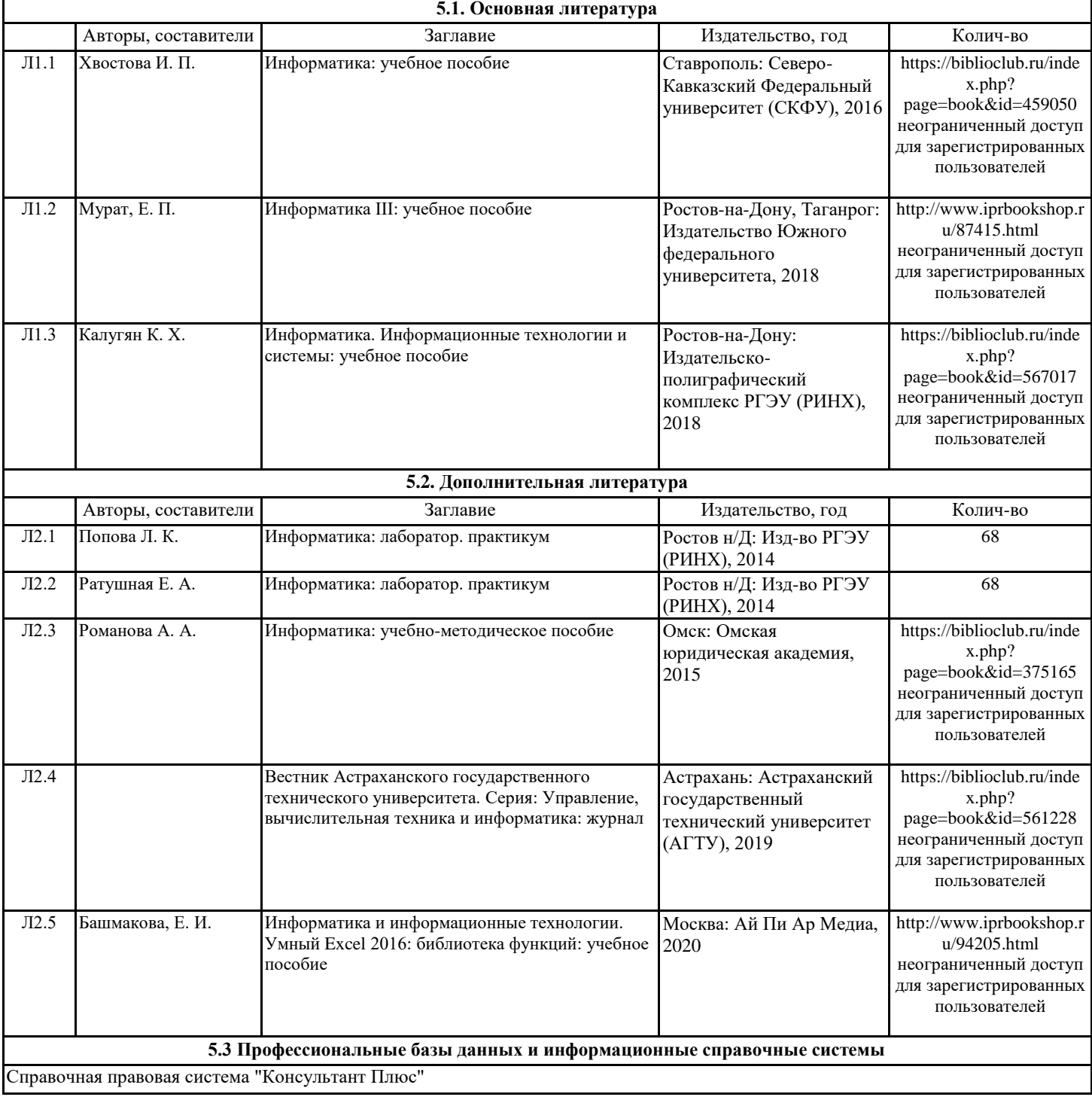

#### Информационная система "Единое окно доступа к образовательным ресурсам". http://window.edu.ru/

Бесплатная база данных ГОСТ. https://docplan.ru/

#### **5.4. Перечень программного обеспечения**

#### LibreOffice

#### **5.5. Учебно-методические материалы для студентов с ограниченными возможностями здоровья**

При необходимости по заявлению обучающегося с ограниченными возможностями здоровья учебно-методические материалы предоставляются в формах, адаптированных к ограничениям здоровья и восприятия информации. Для лиц с нарушениями зрения: в форме аудиофайла; в печатной форме увеличенным шрифтом. Для лиц с нарушениями слуха: в форме электронного документа; в печатной форме. Для лиц с нарушениями опорно-двигательного аппарата: в форме электронного документа; в печатной форме.

#### **6. МАТЕРИАЛЬНО-ТЕХНИЧЕСКОЕ ОБЕСПЕЧЕНИЕ ДИСЦИПЛИНЫ (МОДУЛЯ)**

Помещения для проведения всех видов работ, предусмотренных учебным планом, укомплектованы необходимой специализированной учебной мебелью и техническими средствами обучения. Для проведения лекционных занятий используется демонстрационное оборудование. Лабораторные занятия проводятся в компьютерных классах, рабочие места в которых оборудованы необходимыми лицензионными программными средствами и выходом в Интернет.

#### **7. МЕТОДИЧЕСКИЕ УКАЗАНИЯ ДЛЯ ОБУЧАЮЩИХСЯ ПО ОСВОЕНИЮ ДИСЦИПЛИНЫ (МОДУЛЯ)**

Методические указания по освоению дисциплины представлены в Приложении 2 к рабочей программе дисциплины.

# ФОНД ОЦЕНОЧНЫХ СРЕДСТВ

## 1 Описание показателей и критериев оценивания компетенций на различных этапах их формирования, описание шкал оценивания

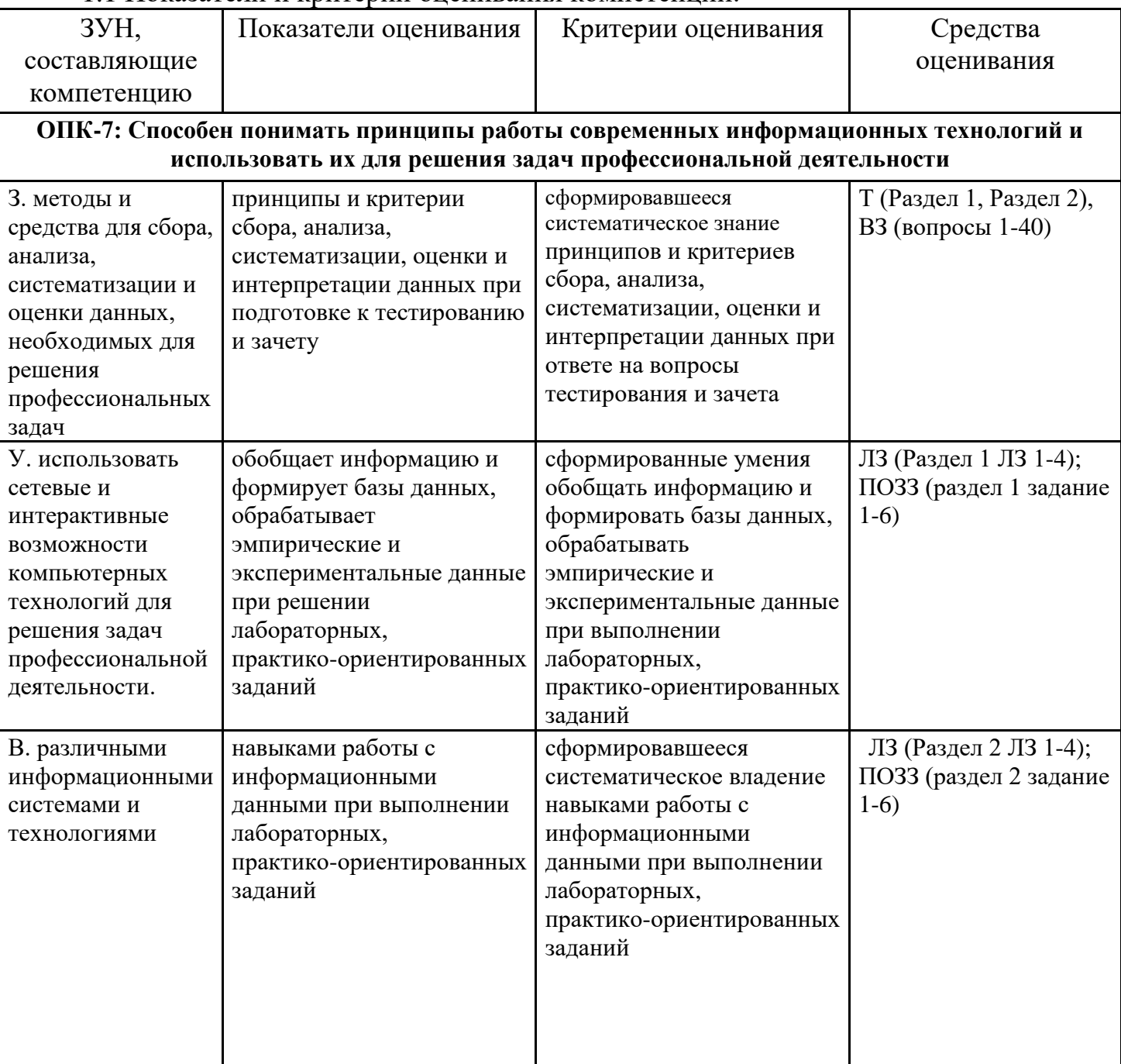

1.1 Показатели и критерии оненивания компетенций:

 $T - mecm$ , B3 – вопросы к зачету; Л3 – лабораторные задания; ПОЗЗ - практико-ориентированные задания к зачету.

#### 1.2 Шкалы оценивания:

Текущий контроль успеваемости и промежуточная аттестация осуществляется в рамках накопительной балльно-рейтинговой системы в 100-балльной шкале.

- 50-100 баллов (зачет);

- 0-49 баллов (незачет).

**2 Типовые контрольные задания или иные материалы, необходимые для оценки знаний, умений, навыков и (или) опыта деятельности, характеризующих этапы формирования компетенций в процессе освоения образовательной программы**

#### **Вопросы к зачету**

- 1.Понятия информации, данных, знаний.
- 2.Структура информации.
- 3.Оценка информации.
- 4. История развития вычислительной техники.
- 5.Системы счисления.
- 6.Арифметические основы работы ПК.
- 7.Представление информации в компьютере.
- 8.Логические основы работы ЭВМ.
- 9. Классификация ЭВМ.
- 10. Операционные системы.
- 11.Операционные оболочки.
- 12.Средства контроля и диагностики.
- 13. Программное обеспечение (ПО) общего назначения.
- 14.Методоориентированной ПО.
- 15. Проблемноориентированное ПО.
- 16. Понятия файла и каталога (папки), организация доступа к файлу.
- 17.Организация файловой системы.
- 18. Организация работы в СУБД реляционного типа.
- 19.Разработать информационно-логическую модель предметной области.
- 20. Запросы на выборку данных из одной таблицы в СУБД.
- 21.Понятие алгоритма, его свойства и способы описания.
- 22.Способы задания алгоритмов.

23.Основные структуры алгоритмов.

24.Этапы решения задач.

25.Цели и задачи защиты информации.

26.Правовые отношения в области информационных технологий.

27. Анализ алгоритма ассимитричного по-символьного шифрования на основе криптосистемы RSA.

28.Основные математические соотношения, используемые в алгоритме RSA.

- 29.Технология взлома шифра методом полного перебора.
- 30. Компьютерные вирусы и антивирусные программы.
- 31. Архитектура сетей.
- 32.Локальные вычислительные сети.
- 33.Глобальные вычислительные сети.
- 34. Электронная почта, электронные доски объявлений, телеконференции.
- 35. Поисковые системы Интернет.
- 36.Услуги Интернет и их характеристики.
- 37.Поиск информации по запросу.
- 38.Передача информации между компьютерами.
- 39. Защита информации. Основные термины и определения.
- 40. Последствия нарушения безопасности.

#### **Практико-ориентированные задания к зачету**

#### **Раздел 1 «Введение в современные цифровые технологии».**

Задание 1. Выполнить установку антивирусной программы.

Задание 2. Создать учетную запись пользователя с ограниченными правами.

- Задание 3. Выполнить защиту электронной почты.
- Задание 4. Выполнить сегментирование.
- Задание 5. Выполнить установку паролей.
- Задание 6. Выполнить удаление ограниченной учетной записи.

### **Раздел 2. «Информационные ресурсы и базы данных».**

Задание 1 Подобрать массивы данных по заданной предметной области. Экспортировать данные в LibreOffice.

Задание 2. Оценка затрат времени на обработку экономической информации (ЭИ) в i-м подразделении с помощью LibreOffice.

Задание 3. Определение количества сотрудников (рабочих мест), занятых обработкой ЭИ в существующей ЭИС с помощью LibreOffice.

Задание 4. Оценка финансовых затрат на обработку ЭИ за месяц и средней себестоимости обработки документов с помощью LibreOffice.

Задание 5. Оценка требуемой величины повышения производительности труда и/или сокращения затрат времени на обработку данных с помощью LibreOffice.

Задание 6. С помощью алгоритма RSA зашифровать слово ДЕРЕВО (4.9.5). Для реализации алгоритма использовать числа p=19, q=29.

### **Критерии оценивания:**

- 50-100 баллов («зачтено») – изложенный материал фактически верен, наличие глубоких исчерпывающих знаний в объеме пройденной программы дисциплины в соответствии с поставленной программой курса целью обучения; правильные, уверенные действия по применению полученных навыков и умений при решении практико-ориентированных заданий, грамотное и логически стройное изложение материала при ответе, усвоение основной и знакомство с дополнительной литературой;

- 49-0 баллов («не зачтено») – ответы не связаны с вопросами, наличие грубых ошибок в ответе, непонимание сущности излагаемого вопроса, неумение применять умения и навыки при решении практико-ориентированных заданий, неуверенность и неточность ответов на дополнительные и наводящие вопросы.

### **Тесты**

### **1. Банк тестов по разделам и (или) темам**

### **Раздел 1 Введение в современные цифровые технологии**

Тема 1.1 «Методологические аспекты цифровых технологий» 1.В структуре информатики как науки выделяют…

- a. информационную, программную и техническую области
- b. техническую, кибернетическую и информационную области

алгоритмическую, программную и техническую области  $c.$ 

 $\rm d$ . программную, алгоритмическую и информационную области

2.Что такое информационное общество?

общество, в котором большинство работающих занято производством,  $\mathbf{a}$ . хранением, переработкой и реализацией информации

общество, в котором большинство работающих занято компьютерным  $\mathbf b$ . производство

общество, в котором большинство работающих занято программированием  $\mathbf{c}$ .

общество, в котором большинство работающих занято производством различных  $\mathbf{d}$ . программных продуктов

Тема 1.2 «Арифметические и логические основы работы ПК».

1. Как называется логическое умножение?

а) инверсия

б) дизъюнкция

в) конъюнкция

г) импликация

2. Какое из обозначений не применяется для инверсии

 $a)$  HE

 $\sigma$ ) |

 $B)$  –

 $\Gamma$ ) NOT

Тема 1.3 «Системное и прикладное ПО».

1.К классу системного программного обеспечения не относится:

операционная система a)

 $b)$ драйвер устройства

 $\mathbf{c}$ ) текстовый редактор

 $\mathbf{d}$ программа-архиватор

2. Пакет прикладных программ (ППП) – это ...

совокупность взаимосвязанных программных средств различного назначения, a) собранная в единую библиотеку

 $b)$ комплекс программ, предназначенный для решения задач определенного класса

 $\mathbf{c}$ ) любые программы, собранные в одной папке на носителе информации.

Тема 1.4 «Электронные таблицы».

1. Какая система включает библиотеку программ и данных, средства ведения этой библиотеки?

- $a<sub>z</sub>$ операционная система
- файловая система  $\mathbf{b}$ .
- $\mathbf{c}$ . система программ
- система библиотек d.

2.Что позволяет изменять файл конфигурации?

- способы запуска операционной системы a.
- параметры входных команд операционной системы  $\mathbf{b}$ .
- параметры операционной системы  $\mathbf{c}$ .
- $\mathbf{d}$ . взаимодействие операционной системы и периферийных устройств

# Раздел 2. Информационные ресурсы и базы данных

Тема 2.1. «Системы управления базами данных».

1.Что можно отнести к телекоммуникационным средствам?

- Периферийное оборудование a)
- $b)$ Операционные системы
- Глобальные информационные сети  $\mathbf{c})$
- $\mathbf{d}$ Локальные информационные сети

2. Вторая стадия внедрения ИС по Р. Нолану

- Распространение a)
- b) Контроль и управление
- Интеграция  $\mathbf{c})$
- $\mathbf{d}$ Инициирование

Тема 2.2. «Основы алгоритмизации и программирования».

1. Определенная последовательность действий, которую нужно выполнить для решения конкретной задачи называется...

- a) исполнителем;
- $b)$ программой;
- $\mathbf{c})$ алгоритмом;
- $\mathbf{d}$ системой команд исполнителя.

2. О каком свойстве алгоритма идет речь: алгоритм должен быть применим для целого класса подобных задач, отвечающих общим условиям:

- понятность; a)
- $b)$ массовость;
- $\mathbf{c})$ однозначность;
- $\mathbf{d}$ дискретность.

Тема 2.3. «Защита информации».

1. Вредоносные программы - это

- шпионские программы a)
- $b)$ программы, наносящие вред данным и программам, находящимся на компьютере
	- $\mathbf{c}$ ) антивирусные программы

 $\mathbf{d}$ программы, наносящие вред пользователю, работающему на зараженном компьютере

 $e)$ троянские утилиты и сетевые черви

# 2. К вредоносным программам относятся:

- Потенциально опасные программы a)
- b) Вирусы, черви, трояны
- $c)$ Шпионские и рекламмные программы
- $\mathbf{d}$ Вирусы, программы-шутки, антивирусное программное обеспечение
- Межсетевой экран, брандмауэр.  $e)$

Тема 2.4. «Организация работы в вычислительных сетях».

1. Что послужило основой для роста числа компьютерных сетей в 70-х годах?

улучшилось благосостояние населения  $a.$ 

- b. появились интегральные схемы
- c. появился первый микропроцессор
- d. появились локальные сети

2.Как называется набор правил для взаимодействия компьютера с сетью?

- a. сеть
- b. Internet
- c. маршрутизатор
- d. протокол

## **2. Инструкция по выполнению**

Тестовое задание выполняется на отдельном листе. Лист подписывается ФИО, номер группы, номер зачетной книжки, указывается вариант тестового задания. Ниже обучающийся указывает цифрой номер вопроса и рядом ставит номер правильного, на его взгляд, варианта ответа. Тестовое задание содержит 12 вопросов с вариантами ответов. Если обучающийся до сдачи преподавателю тестового задания и листа с ответами, считает, что не правильно ответил на тот или иной вопрос теста, то зачеркивает предыдущий вариант ответа и рядом указывает новый. За ошибку это не считается. Время прохождения тестирования 20 минут. После окончания выполнения тестового задания обучающийся сдает преподавателю вариант тестового задания и лист с ответами.

### **3. Критерии оценивания:**

Максимальное количество баллов: 12 баллов.

10-12 баллов - выставляется студенту, если он правильно ответил не менее, чем на 85% вопросов теста;

8-9 баллов - выставляется студенту, если он правильно ответил не менее, чем на 67% вопросов теста;

6-7 баллов - выставляется студенту, если он правильно ответил не менее, чем на 50% вопросов теста;

0-5 баллов - выставляется студенту, если он правильно ответил менее, чем на 50% вопросов теста.

# **Лабораторные задания**

### **1.Тематика лабораторных работ по разделам и темам**

**Раздел 1 «Введение в современные цифровые технологии».**

**Тема 1.1 «Методологические аспекты цифровых технологий».**

Лабораторное задание 1 Использование режима табуляции. Форматирование документов, работа со списками. Колонтитулы. Использование режима табуляции при работе с текстовыми документами.

### **Тема 1.2 «Арифметические и логические основы работы ПК».**

Лабораторное задание 2 Работа с таблицами. Вычисления и редактирование документов, представленных в табличном виде. Интеграция в документ разнородных объектов. Создание гипертекстовых документов средствами LibreOffice.

### **Тема 1.3 «Системное и прикладное ПО».**

Лабораторное задание 3 Активизация основных умений работы с редактором LibreOffice: набор, редактирование и форматирование текста; вставка рисованных объектов, таблиц, формул.

**Тема 1.4 «Электронные таблицы».** 

Лабораторное задание 4 Активизация основных умений работы в ЭТ LibreOffice: решение экономических задач с использованием математических, логических, финансовых функций.

# **Раздел 2 «Информационные ресурсы и базы данных».**

# **Тема 2.1 «Системы управления базами данных».**

Лабораторное задание 1 Основные умения работы с СУБД: создание базы данных, простых запросов.

# **Тема 2.2 «Основы алгоритмизации и программирования».**

Лабораторное задание 2 Работа с документами в СПС «КонсультантПлюс. Быстрый поиск. Работа с карточкой поиска. Язык запросов. Программные технологии при работе с документами.

# **Тема 2.3 «Защита информации».**

Лабораторное задание 3 Цели и задачи защиты информации. Правовые отношения в области информационных технологий.

# **Тема 2.4 «Организация работы в вычислительных сетях».**

Лабораторное задание 4 Поисковые системы Интернет. Услуги Интернет и их характеристики. Поиск информации по запросу.

# **2. Критерии оценивания:**

Максимальное количество баллов: 88 баллов.

Каждое задание оценивается максимум в 11 баллов.

11 б. – задание выполнено верно;

10-7 б. – при выполнении задания были допущены неточности, не влияющие на результат;

6-4 б. – при выполнении задания были допущены ошибки;

3-1 б. – при выполнении задания были допущены существенные ошибки.

0 б. – задание не выполнено.

# **3 Методические материалы, определяющие процедуры оценивания знаний, умений, навыков и (или) опыта деятельности, характеризующих этапы формирования компетенций**

Процедуры оценивания включают в себя текущий контроль и промежуточную аттестацию.

**Текущий контроль** успеваемости проводится с использованием оценочных средств, представленных в п. 2 данного приложения. Результаты текущего контроля доводятся до сведения студентов до промежуточной аттестации.

**Промежуточная аттестация** проводится в форме зачета.

Зачет проводится по окончанию теоретического обучения до начала экзаменационной сессии в соответствии с расписанием. Количество вопросов в задании – 3: два теоретических вопроса и одно практико-ориентированное задание. Объявление результатов производится в день зачета. Результаты аттестации заносятся в ведомость и зачетную книжку студента. Студенты, не прошедшие промежуточную аттестацию по графику, должны ликвидировать задолженность в установленном порядке.

#### **МЕТОДИЧЕСКИЕ УКАЗАНИЯ ПО ОСВОЕНИЮ ДИСЦИПЛИНЫ**

Учебным планом предусмотрены следующие виды занятий:

- лекции;

- лабораторные занятия.

В ходе лекционных занятий рассматриваются вопросы связанные с цифровыми технологиями, даются рекомендации для самостоятельной работы и подготовке к лабораторным занятиям.

При подготовке к лабораторным занятиям каждый студент должен:

– изучить рекомендованную учебную литературу;

– подготовить ответы на все вопросы по изучаемой теме.

В процессе подготовки к лабораторным занятиям студенты могут воспользоваться консультациями преподавателя.

Вопросы, не рассмотренные на лабораторных занятиях, должны быть изучены студентами в ходе самостоятельной работы. Контроль самостоятельной работы студентов над учебной программой курса осуществляется в ходе занятий посредством тестирования. В ходе самостоятельной работы каждый студент обязан прочитать основную и по возможности дополнительную литературу по изучаемой теме, дополнить конспекты недостающим материалом, выписками из рекомендованных первоисточников. Выделить непонятные термины, найти их значение в энциклопедических словарях.

Студент должен готовиться к предстоящему лабораторному занятию по всем, обозначенным в рабочей программе дисциплины вопросам.

Для подготовки к занятиям, текущему контролю и промежуточной аттестации студенты могут воспользоваться электронно-библиотечными системами. Также обучающиеся могут взять на дом необходимую литературу на абонементе университетской библиотеки или воспользоваться читальными залами.